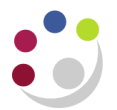

## *Creating a new Customer*

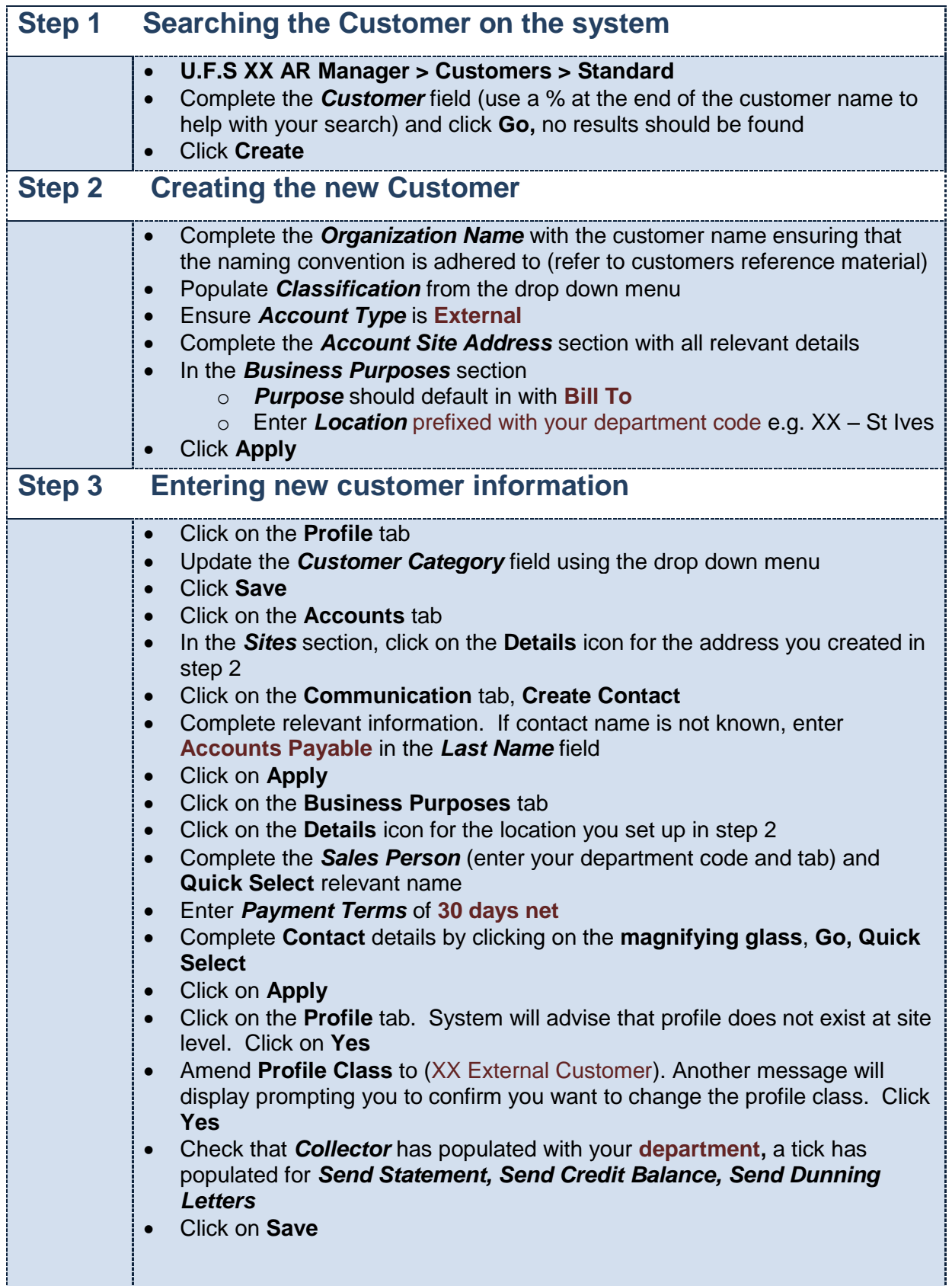

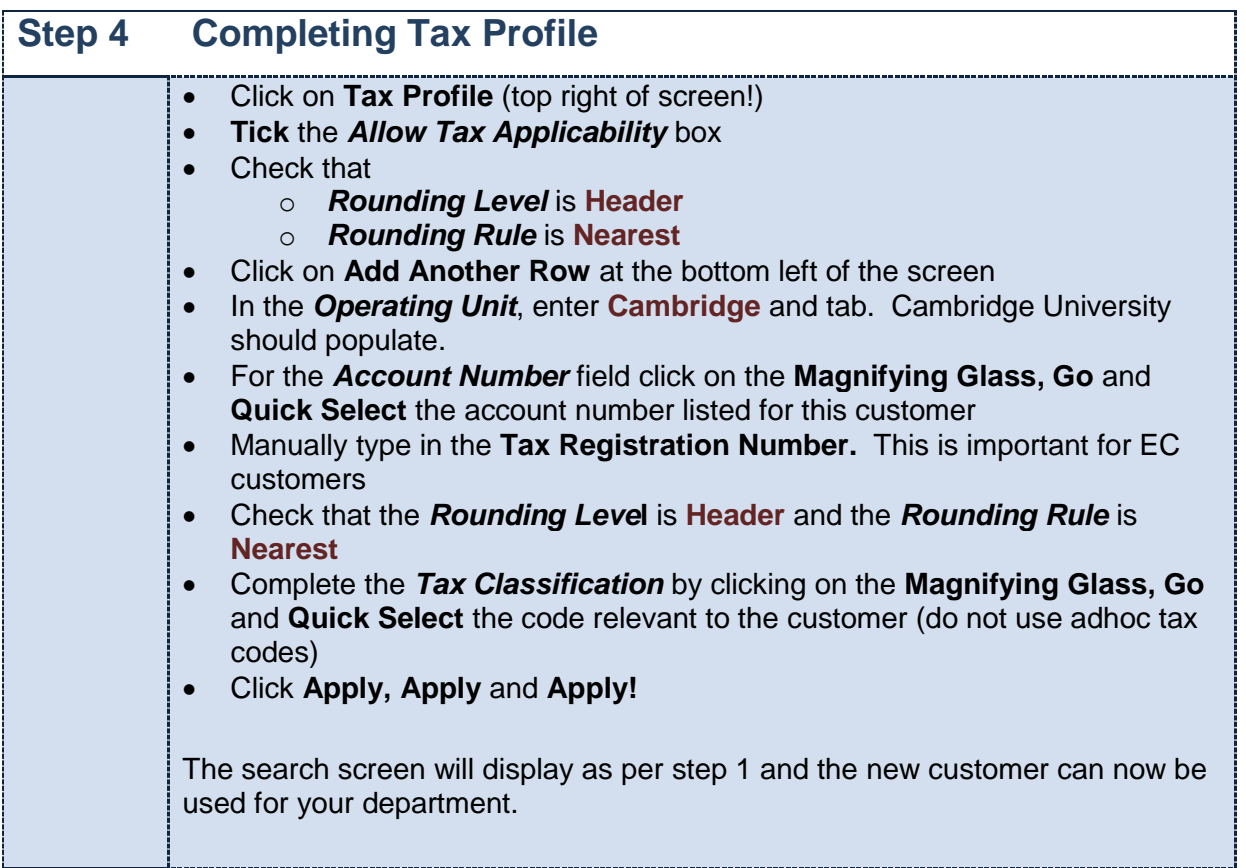

Don't forget – you can always **use the Central Service** to set up and amend customers.

Please see the forms section on the Finance Division website or contact [Credit Control](mailto:ARCustomer@admin.cam.ac.uk) <http://www.finance.admin.cam.ac.uk/staff-and-departmental-services/forms>